**FILE SYSTEMS** 

**ACCESS** 

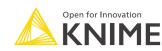

**MODELS** 

Reads KNIMF formatted models

**WEB SERVICES** 

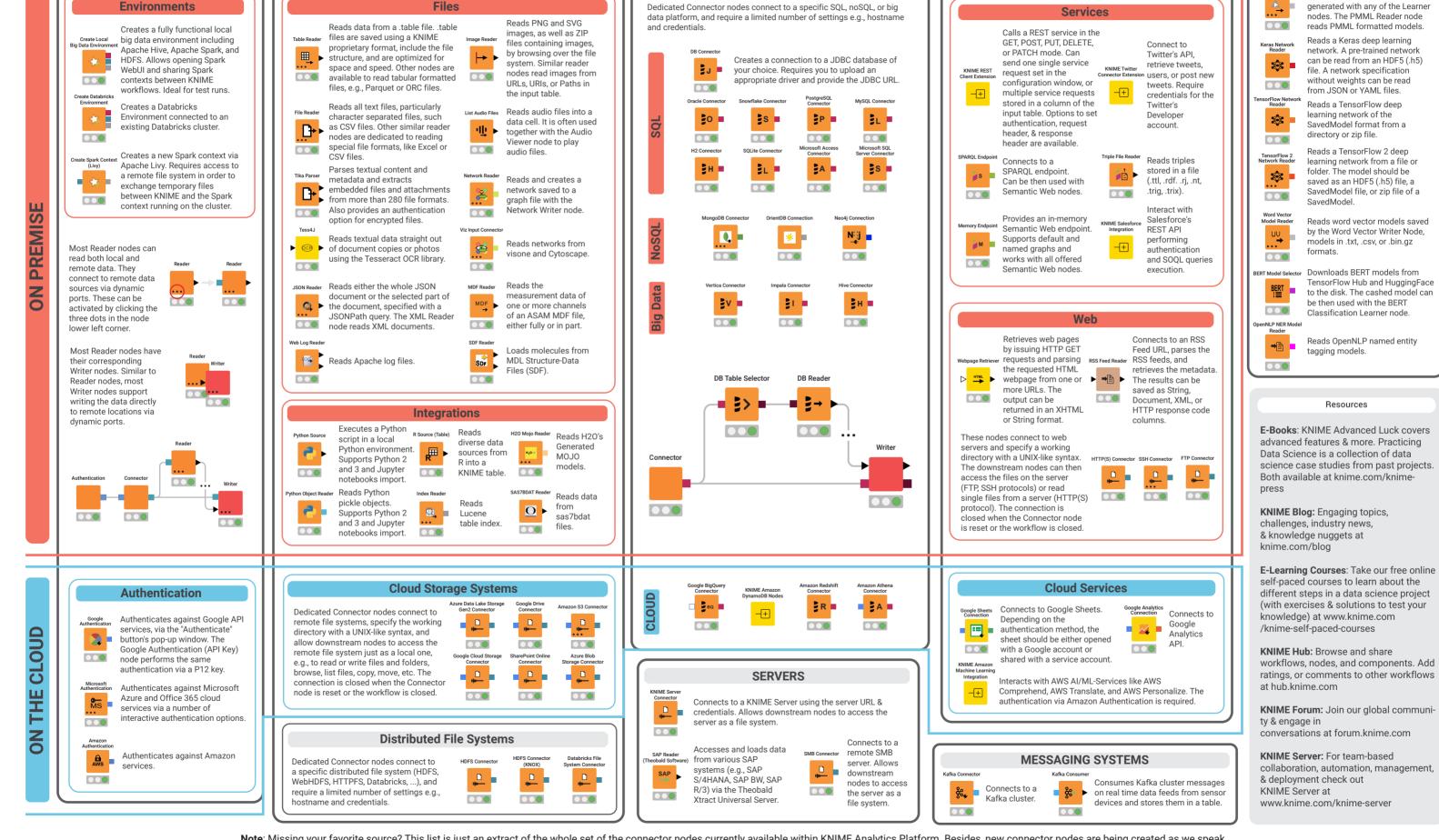

**DATABASES** 

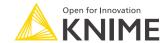

Extend your KNIME knowledge with our collection of books from KNIME Press. For beginner and advanced users, through to those interested in specialty topics such as topic detection, data blending, and classic solutions to common use cases using KNIME Analytics Platform - there's something for everyone. Available for download at www.knime.com/knimepress.

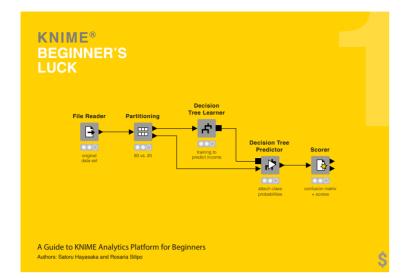

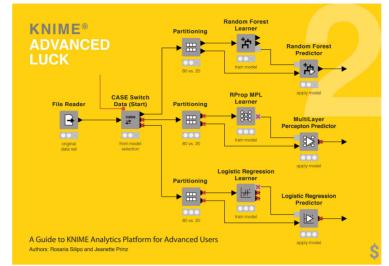

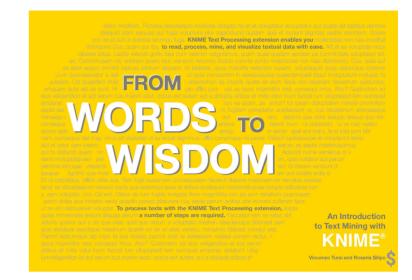

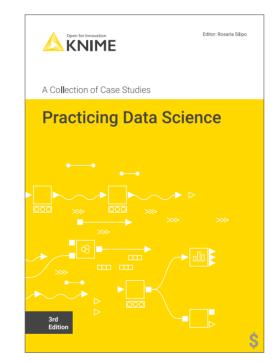

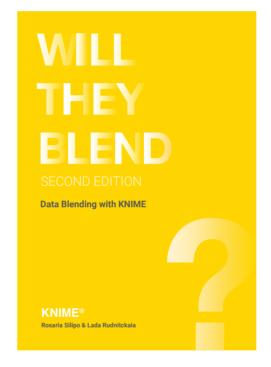

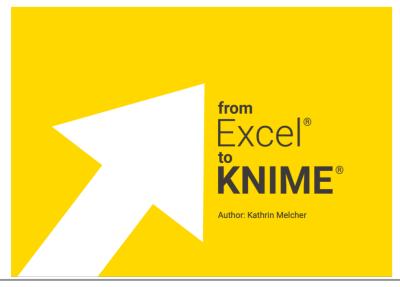

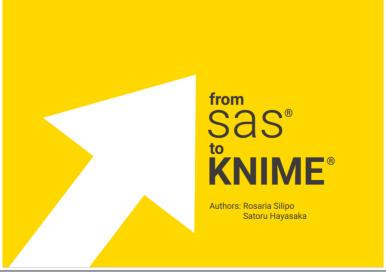

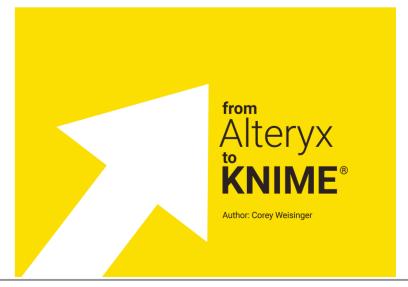